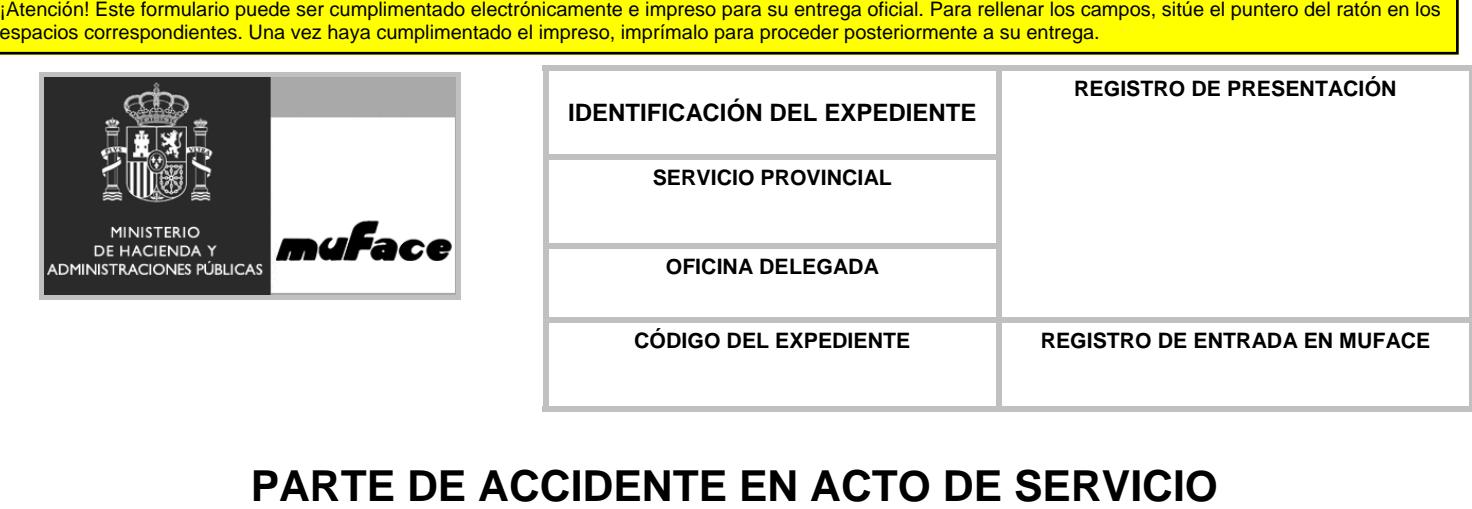

DPS-12002 ( 03/05)

DPS-12002 (03/05)

anterior

Comunicación inicial  $\Box$  Modificación de un parte  $\Box$  Cancelación de un Referencia Cancelación de un parte anterior

٦

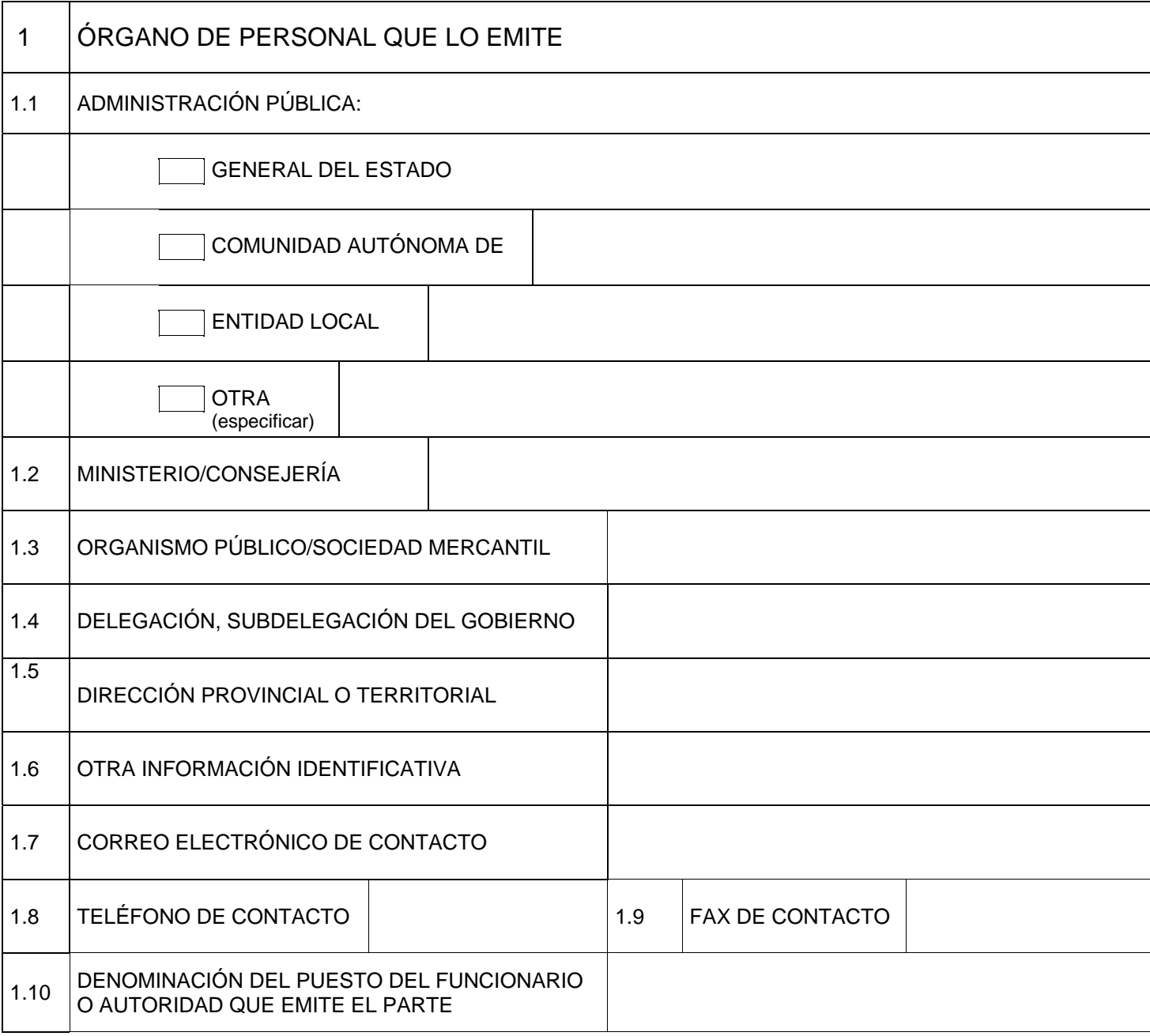

**LIMPIAR FORMULARIO**

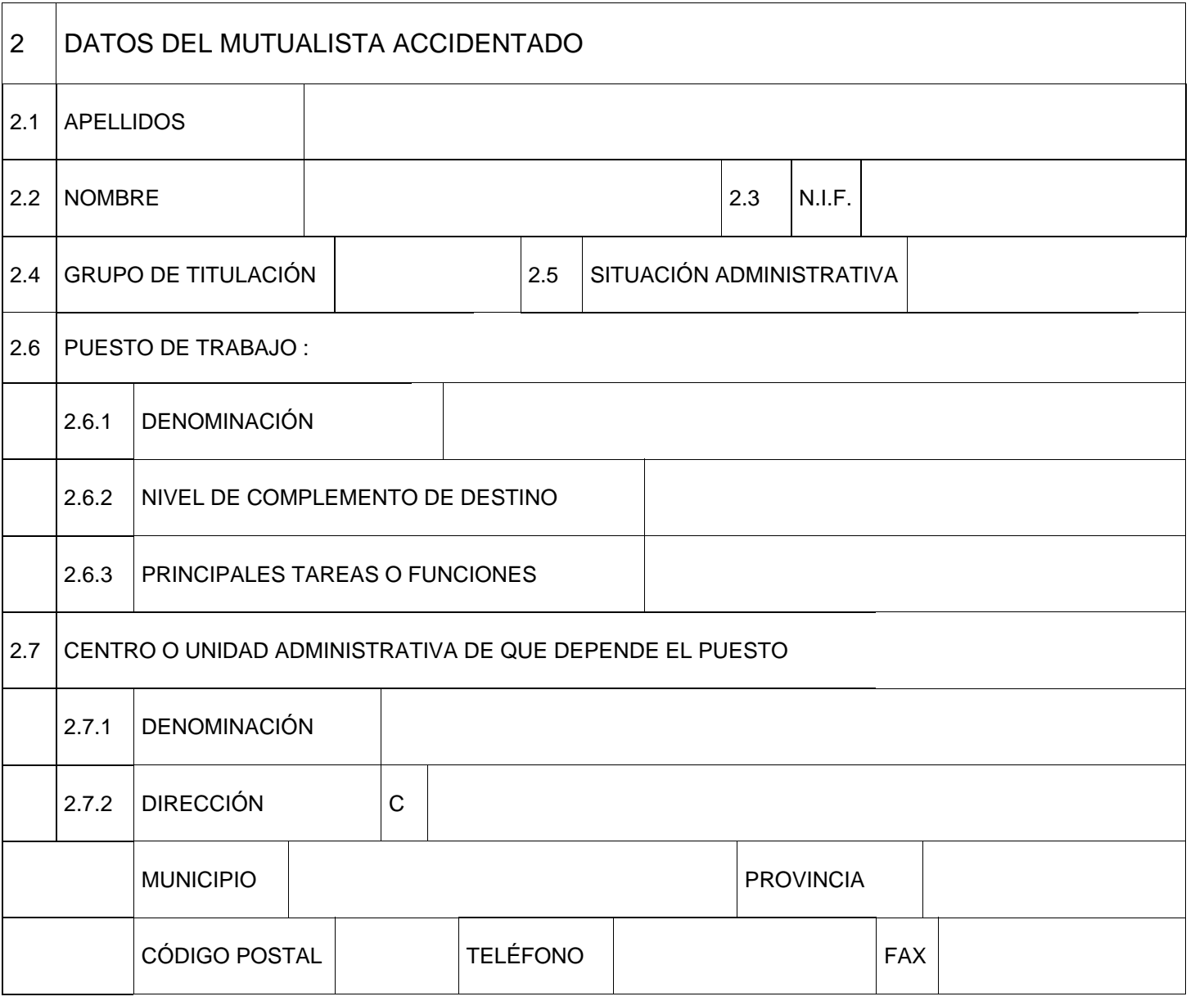

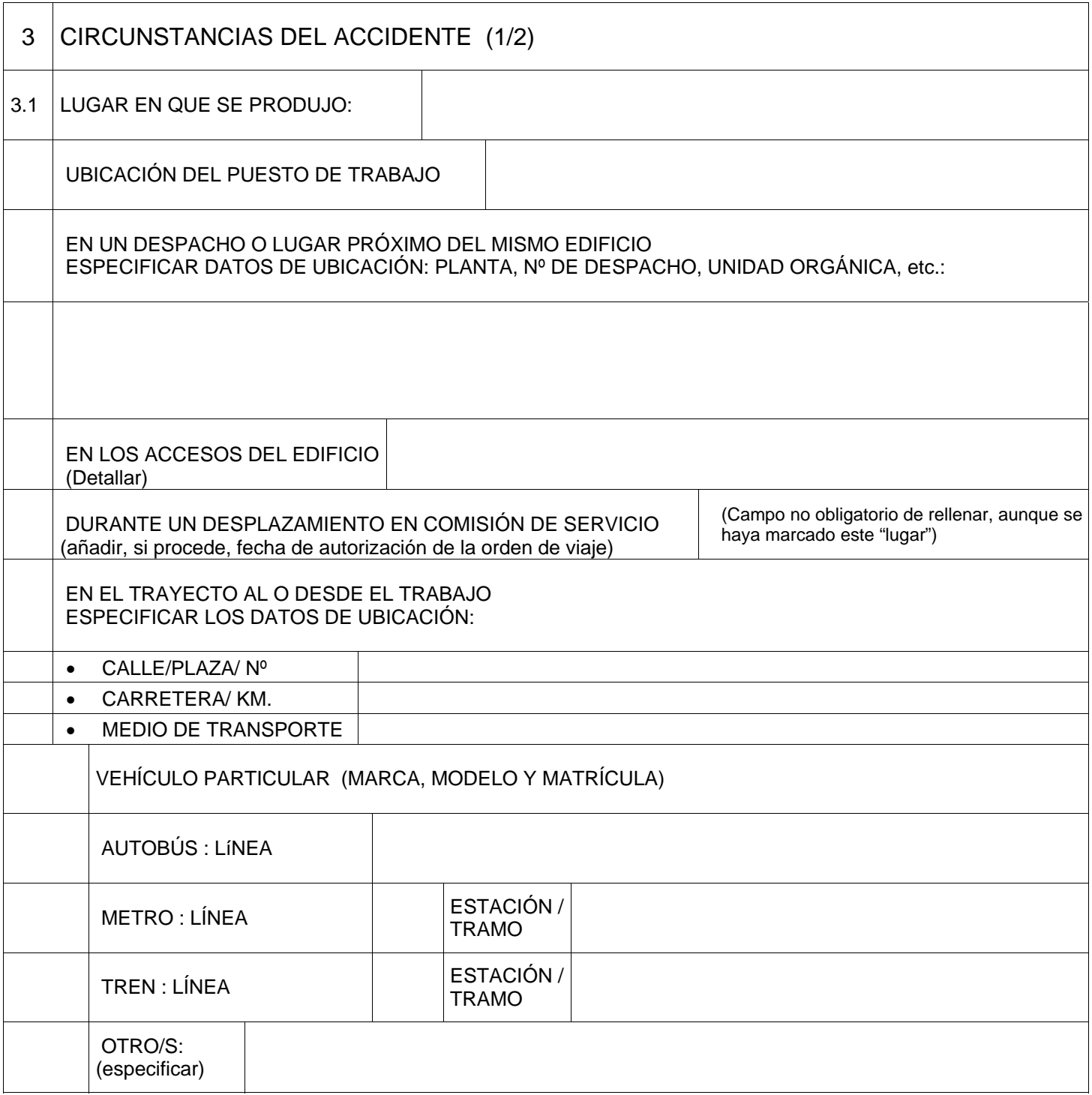

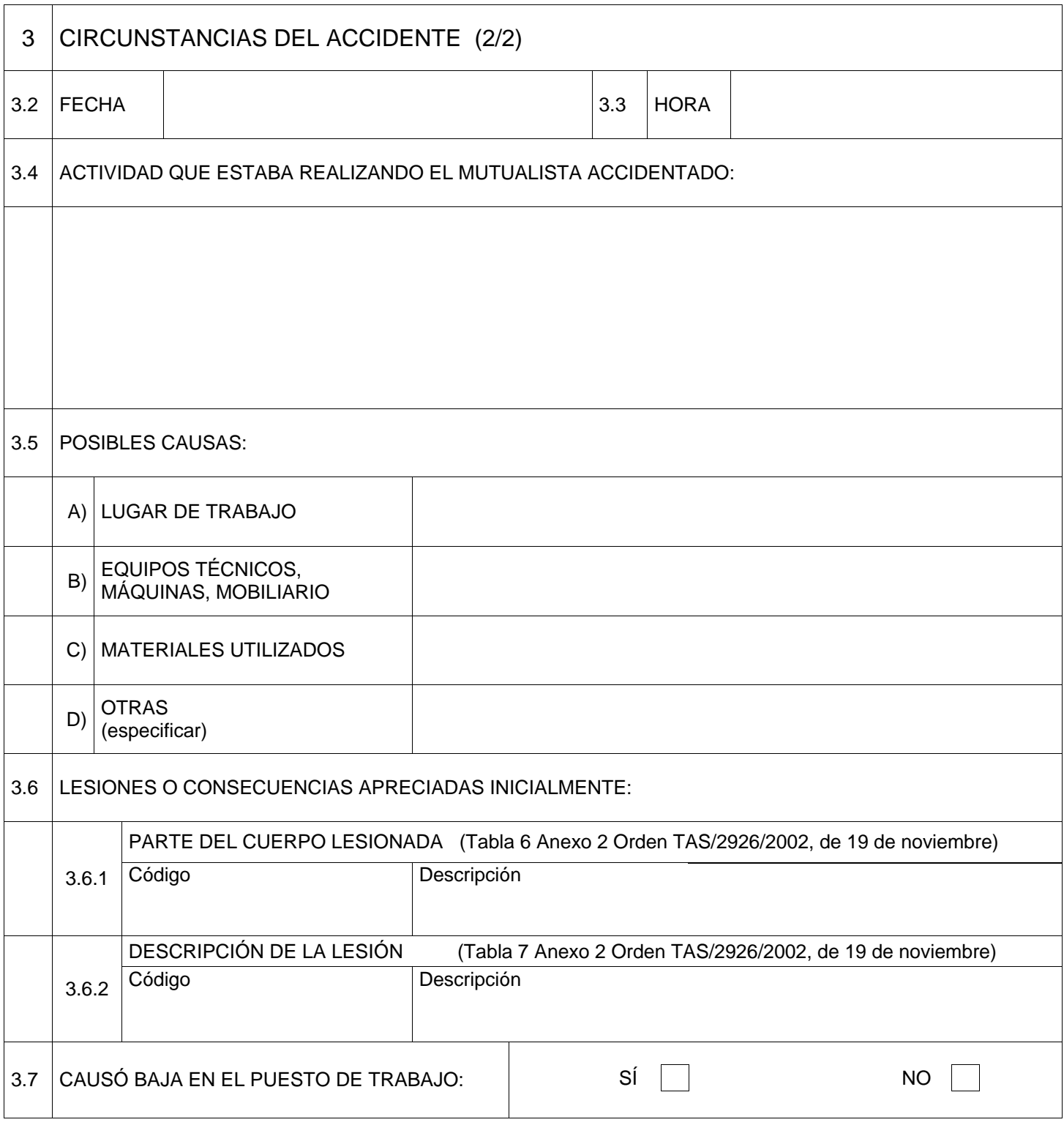

**LIMPIAR FORMULARIO**